Data Storage - II: Efficient Usage & Errors

Contains slides from:Naci Akkök, Hector Garcia-Molina, Pål Halvorsen, Ketil Lund

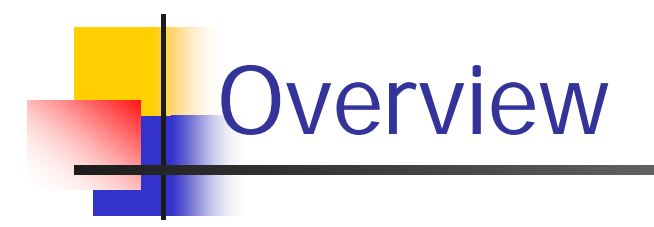

- $\checkmark$  Efficient storage usage
- $\checkmark$  Disk errors
- ✔ Error recovery

# **Efficient Storage Usage**

### Efficient Secondary Storage Usage

 $\checkmark$  Many programs are assumed to fit in main memory, but when implementing a DBS one must assume that data is larger than main memory

 $\checkmark$  Must take into account the use of secondary storage

- ¾ there are large access time gaps, i.e., a disk access will probably dominate the total execution time
- ¾ there may be huge performance improvements if we reduce the number of disk accesses
- ¾ <sup>a</sup>"slow" algorithm with few disk accesses will probably outperform a "fast" algorithm with many disk accesses

✔ Several ways to optimize .....

## Block Size – I

 $\checkmark$  The block size may have large effects on performance

 $\checkmark$  Example:

assume random block placement on disk and sequential file access

¾ doubling block size will halve the number of disk accesses

- each access take some more time to transfer the data, but the total time is the same (i.e., more data per request)
- **halve the seek times**
- **halve rotational delays are omitted**
- ¾ e.g., when increasing block size from 2 KB to 4 KB (no gaps,...) for *cheetah X15* typically an average of:
	- **☉** 3.6 ms is *saved* for seek time
	- ☺ 2 ms is *saved* in rotational delays
	- <sup>8</sup> 0.026 ms is *added* per transfer time

saving a total of 5.6 ms<br>when reading 4 KB (49,8 %)

¾ e.g., increasing from 2 KB to 64 KB saves ~96,4 % reading 64 KB

# Block Size – II

 $\checkmark$  Thus, increasing block size can increase performance by reducing seek times and rotational delays

 $\checkmark$  However, a large block size is not always best

- ¾ blocks spanning several tracks still introduce latencies
- ¾ small data elements may occupy only a fraction of the block
- $\checkmark$  Which block size to use therefore depend on data size and data reference patterns

 $\checkmark$  The trend, however, is to use large block sizes as new technology appear with increased performance

### Using Adjacent Sectors, Cylinders and Tracks

 $\checkmark$  To avoid seek time (and possibly rotational delay), we can store data likely to be accessed together on

- ¾ adjacent sectors (similar to using larger blocks)
- ¾ if the track is full, use another track on the same cylinder (only use another head)
- $\triangleright$  if the cylinder is full, use next cylinder (track-to-track seek)

 $\checkmark$  Advantage

¾ can approach theoretical transfer rate (no seeks or rotational delays)

√ Disadvantage

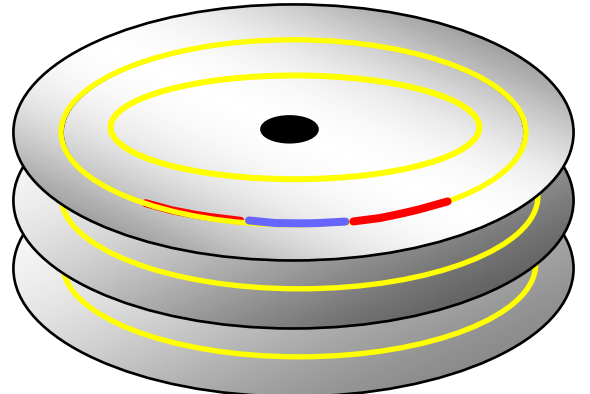

¾ no gain if we have unpredictable disk accesses

# Multiple Disks

 $\checkmark$  Disk controllers and busses manage several devices

- ✓ One *can* improve total system performance by replacing one large disk with many small accessed in parallel
- $\checkmark$  Several independent heads can read simultaneously (if the other parts of the system can manage the speed)

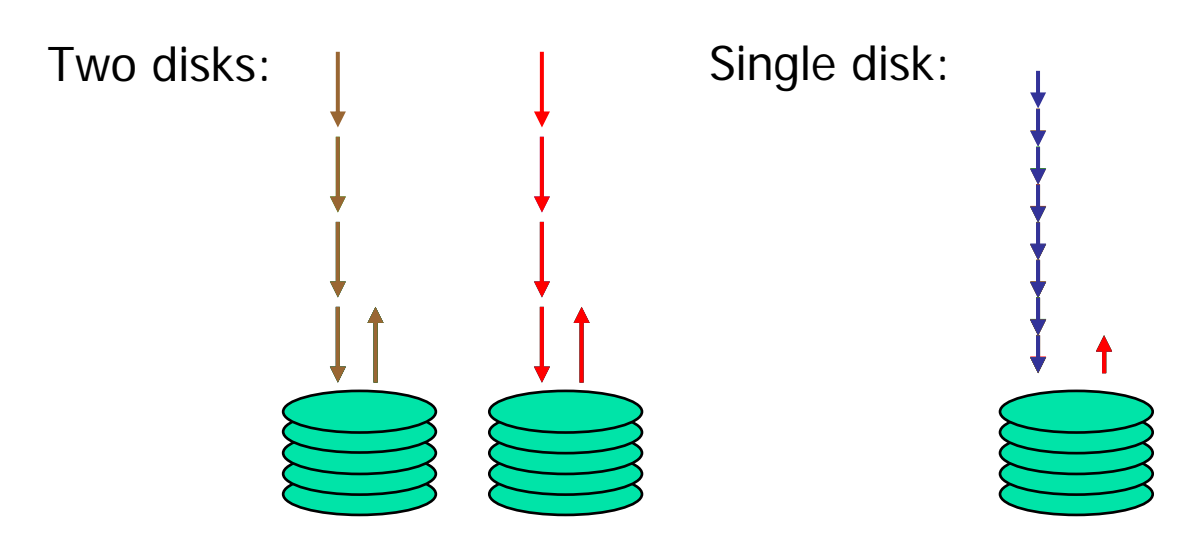

#### **Note 1:**

the single disk might be faster, but as seek time and rotational delay are the dominant factors of total disk access time, the two smaller disks might operate faster together...

## Multiple Disks: Striping

- $\checkmark$  Another reason to use multiple disks is when one disk cannot deliver requested data rate
- $\checkmark$  In such a scenario, one might use several disks for striping:
	- ¾bandwidth disk: B<sub>disk</sub>
	- ¾required bandwidth: B<sub>display</sub>
	- ¾ $B_{\text{display}} > B_{\text{disk}}$
	- ¾> read from *n* disks in parallel: *n* B<sub>disk</sub> > B<sub>display</sub>
	- ¾clients are serviced in *rounds*

### $\checkmark$  Advantages

- ¾high data rates
- ¾faster response time compared to one disk

### $\checkmark$  Drawbacks

- $\triangleright$  can't serve multiple clients in parallel
- ¾ positioning time increases (i.e., reduced efficiency)

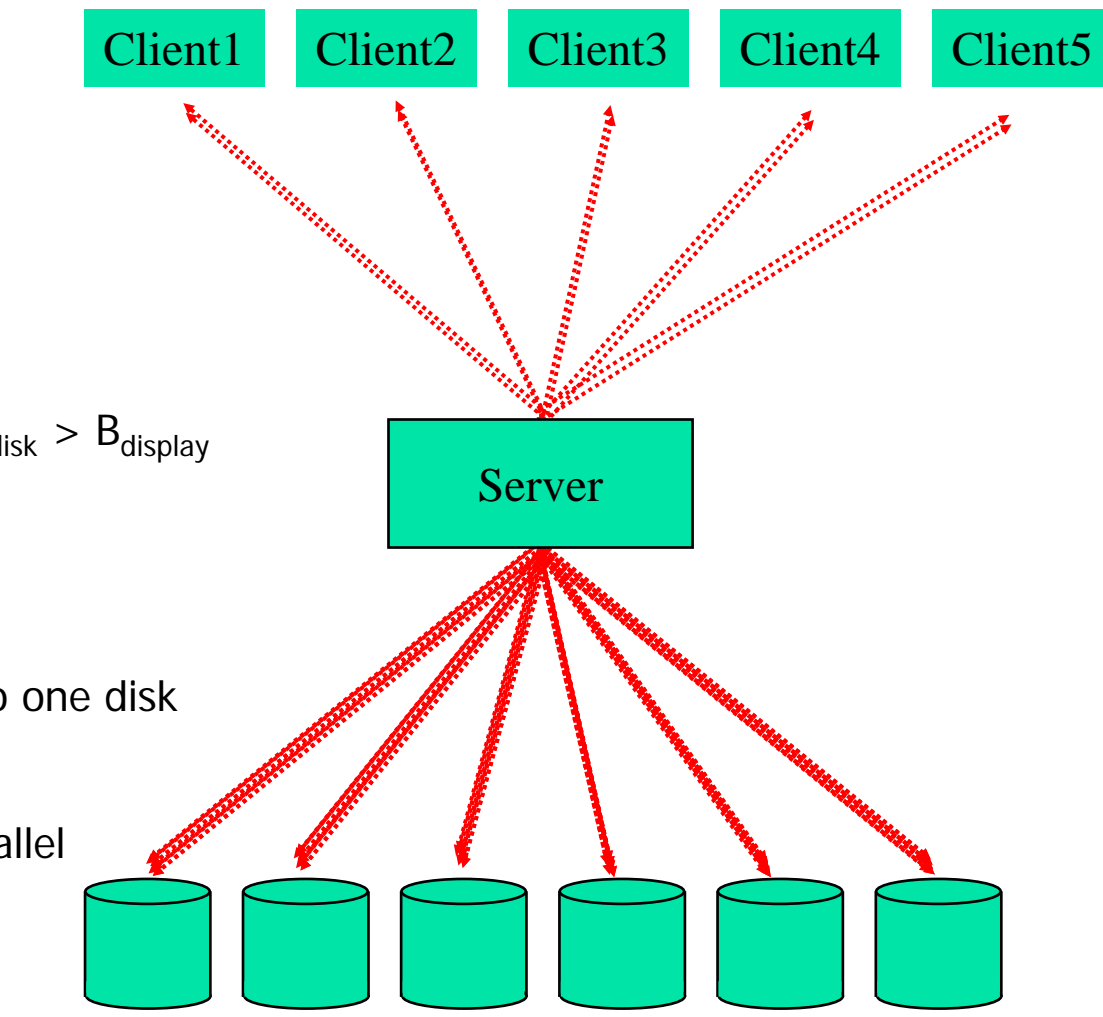

## Multiple Disk: Interleaving

- $\checkmark$  Full striping usually not necessary today:
	- $\triangleright$  faster disks
	- $\triangleright$  better compression algorithms
- $\checkmark$  Interleaving lets each client be serviced by only a set of the available disks
	- $\triangleright$  make groups
	- ¾ "stripe" data in a way such that a consecutive request arrive at next group (here each disk is a group)
- $\checkmark$  Advantages
	- ¾ multiple clients can still be served in parallel
	- $\triangleright$  more efficient disks
	- ¾ potentially shorter response time
- $\checkmark$  Drawbacks
	- ¾ load balancing (all clients access same group)

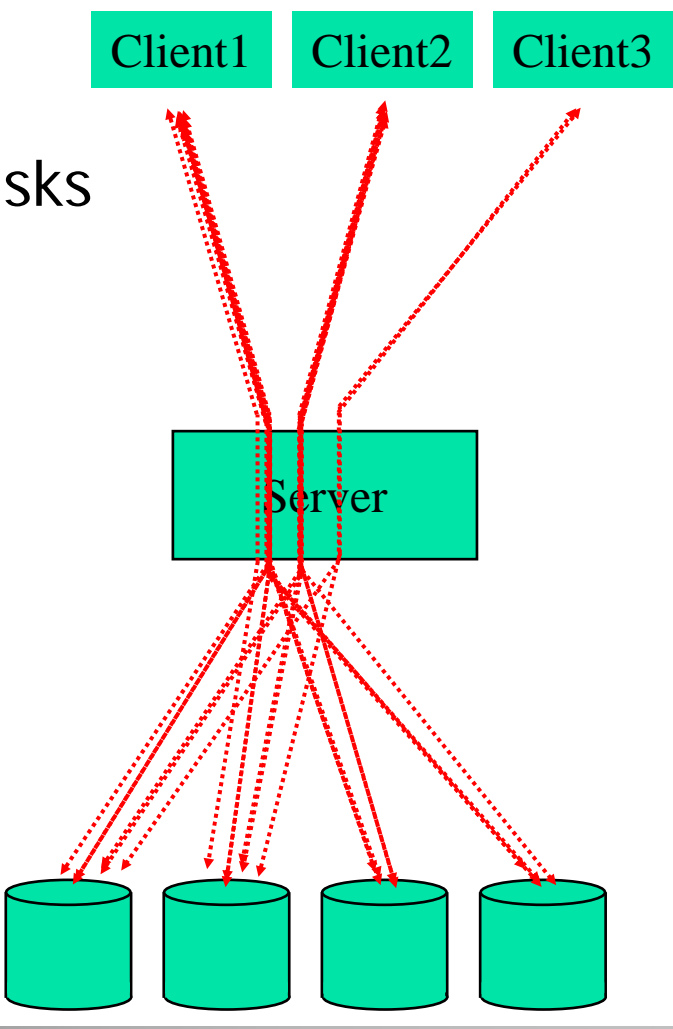

### Multiple Disks: Mirroring

- $\checkmark$  Multiple disks might come in the situation where all requests are for one of the disks and the rest lie idle
- $\checkmark$  In such cases, it might make sense to have replicas of the data on several disks – if we have identical disks, it is called mirroring
- $\checkmark$  Advantages
	- ¾ faster response time
	- $\triangleright$  survive crashes fault tolerance
	- ¾ load balancing by dividing the requests for the data on the same disks equally among the mirrored disks
- $\checkmark$  Drawbacks
	- ¾ increases storage requirement

# Disk Scheduling – I

 $\checkmark$  Seek time is a dominant factor of total disk I/O time

- $\checkmark$  Let disk controller choose which request to serve next depending on current position on disk and requested block's position on disk (disk scheduling)
- $\checkmark$  Several algorithms
	- ¾ First-Come-First-Serve
	- ¾ Shortest Seek First (SSF): serve the request closest to current position

cylinder number

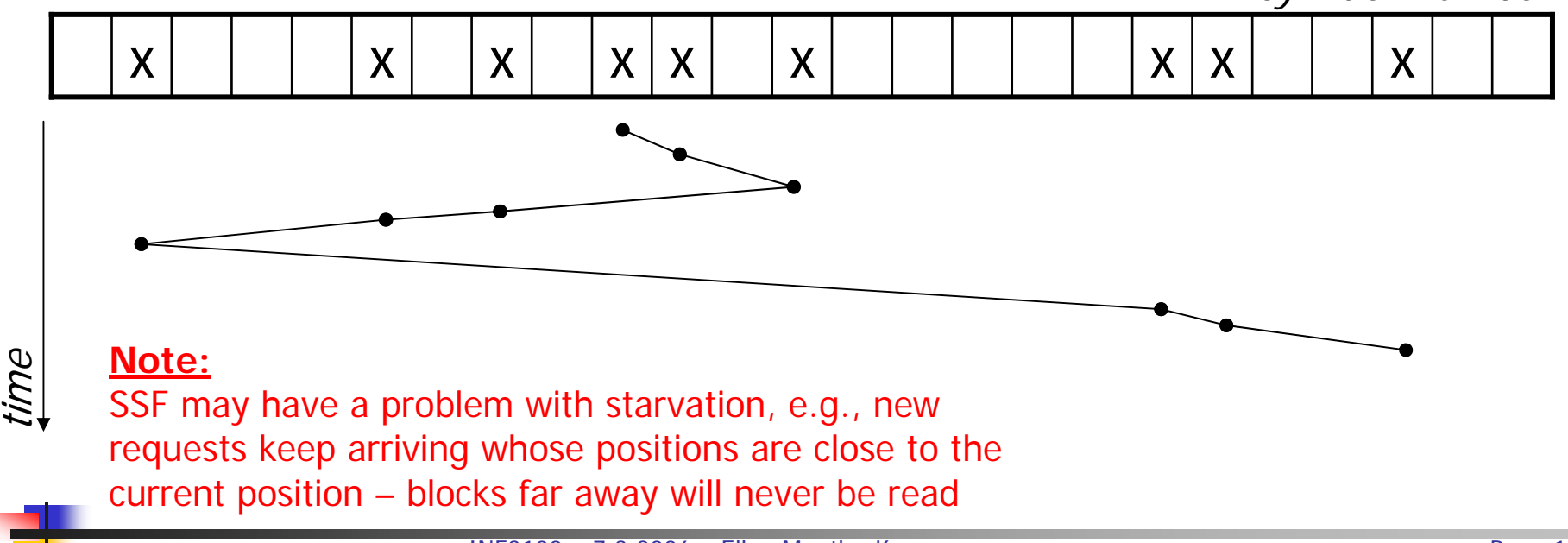

### Disk Scheduling – II

¾ Elevator (SCAN) algorithm: make head do sweeps from innermost to outermost cylinder, make a stop if passing over a requested block, reverse direction if there are no more requests in the current direction

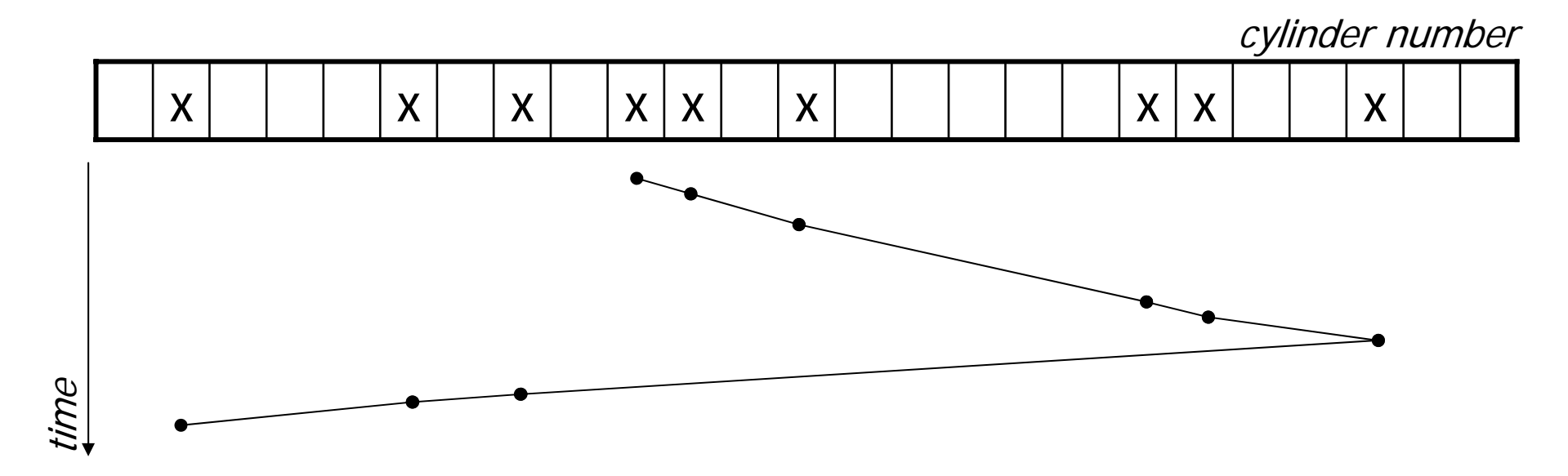

¾ Several other algorithms.....

### Prefetching / Multiple Buffering – I

 $\checkmark$  If we can predict the access pattern, one might speed up performance using prefetching

- $\triangleright$  eases disk scheduling
- ¾ read larger amounts of data per request
- ¾ data in memory when requested reducing page faults
- $\checkmark$  One way of doing prefetching is double (multiple) buffering:
	- $\triangleright$  read data into first buffer
	- > process data in *first* buffer and at the same time read data into *second* buffer
	- ▶ process data in *second* buffer and at the same time read data into *first* buffer
	- $\triangleright$  etc.

### Prefetching / Multiple Buffering – II

 $\checkmark$  Example: have a file with block sequence B1, B2, ... our program processes data sequentially, i.e., B1, B2, ...

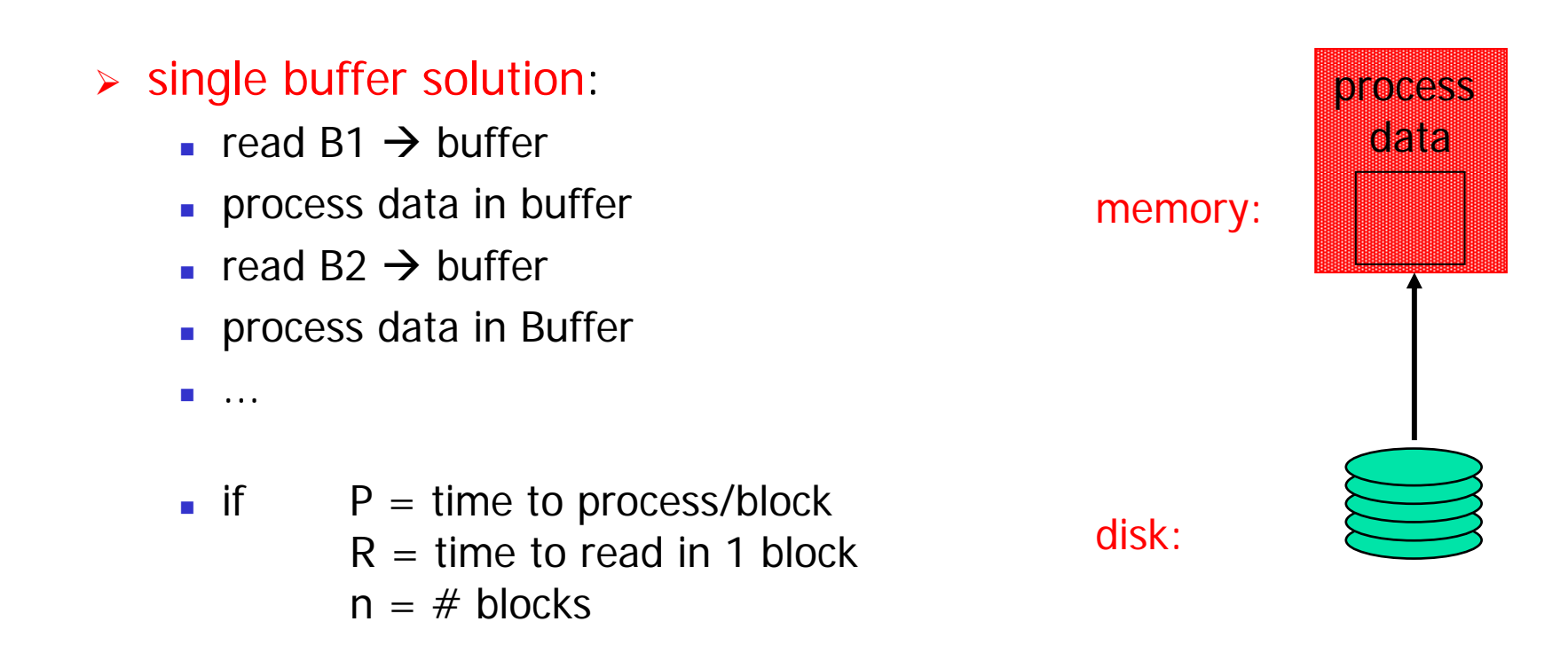

### Prefetching / Multiple Buffering – III

- ¾ double buffer solution:
	- read B1  $\rightarrow$  buffer 1
	- process data in buffer1, read B2  $\rightarrow$  buffer2
	- **process data in buffer2, read B3**  $\rightarrow$  **buffer1**
	- process data in buffer1, read B4  $\rightarrow$  buffer2
	- $\mathcal{L}_{\mathcal{A}}$ ...

```
memory:
```
process

process

data

data

 $\blacksquare$  if  $P =$  time to process/block  $R =$  time to read in 1 block  $n = #$  blocks

disk:

if  $\mathsf{P} \geq \mathsf{R}$ double buffer time = R + nP

 $\triangleright$  if P < R, we can try to add buffers (*n* - buffering)

# Disk Errors

### Disk Errors – I

### $\checkmark$  Disk errors are rare:

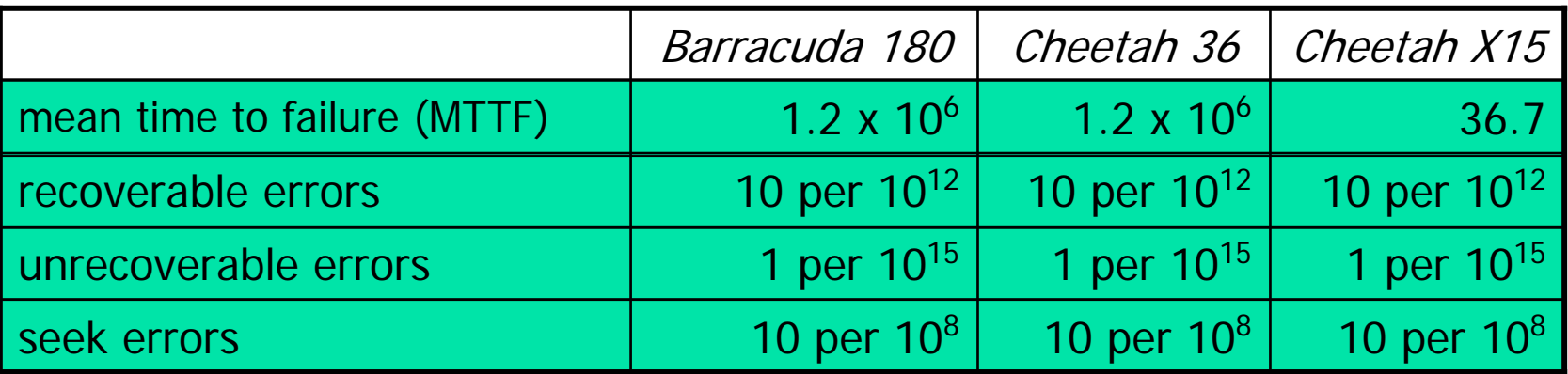

**Note 1:** MTTF is the time in hours between each time the disk crashes

#### **Note 3:**

how often do we get permanent errors on a sector – data moved to spare tracks

#### **Note 2:**

how often do we read wrong values – corrected when re-reading

#### **Note 4:**

how often do we move the arm wrong (over wrong cylinder) – make another

# Disk Errors – II

 $\checkmark$  Nevertheless, a disk can fail in several ways

### ¾ intermittent failure –

temporarily errors corrected by re-reading the block, e.g., dust on the patter making a bit value wrong

### ¾ media decay/write errors –

permanent errors where the bits are corrupted, e.g., disk head touches the platter and damages the magnetic surface

¾ disk crashes –

the entire disk becomes permanent unreadable

### Checksums – I

 $\checkmark$  Disk sectors are stored with some redundant bits, called checksums

 $\checkmark$  Used to validate a read or written sector:

- ¾ read sector and stored checksum
- ¾ compute checksum on read sector
- ¾ compare read and computed checksum
- $\checkmark$  If the validation fails (read and computed checksum differ), the read operation is repeated until
	- $\triangleright$  the read operation succeed  $\rightarrow$  return correct content
	- $\triangleright$  the limit of retries is reached  $\rightarrow$  return error "bad disk block"

### Checksums – II

### $\checkmark$  Many different ways to compute checksums

- ¾ 1-bit parity: count 1's in block
	- **Exding** even number: parity bit 0
	- odd number: parity bit 1
	- **large chance of not detecting errors**
- ¾ Use more redundant bits
	- 8-bit parity: one parity bit per bit in a byte (count 1's in most significant bit, ....)  $\rightarrow$  decrease amount of missed errors
	- **n** hit parity: chance of missing an error is  $1/2^n$
- ¾ Polynomial codes CRC (cyclic redundancy check) :
	- following properties of binary numbers if using modulo-2 arithmetic
	- generate a single set of check digits based on the code
- ¾ Reed-Solomon, 1-complement sum, ....
- Checksums only *detect* errors

# Stable Storage

The stable storage policy may solve some errors

- $\blacktriangleright$ applicable on one or more disks
- $\blacktriangleright$ use checksums for temporarily read errors
- $\blacktriangleright$ sectors are paired to represent one sector X
- $\blacktriangleright$  $\triangleright$  X is represented by X<sub>L</sub> and X<sub>R</sub>
- $\blacktriangleright$ writing policy:

 $\checkmark$ 

- 1.. write X into X<sub>L</sub> - use checksum to validate, if wrong retry. If still wrong, assume a media failure and use spare sector for  $X<sub>1</sub>$
- $_2$ . repeat (1) for X<sub>R</sub>
- $\blacktriangleright$  read policy
	- 1. $\ldots$  read X<sub>L</sub> – use checksum to validate. If OK, return X<sub>L</sub> as X. If wrong retry.
	- 2.if X<sub>L</sub> cannot be read, repeat (1) for X<sub>R</sub>
- $\checkmark$ Stable storage *doubles storage requirement*, but can for example correct some media failures (if either  $\mathsf{X}_\mathsf{L}$  or  $\mathsf{X}_\mathsf{R}$  correct, X can always be read)

# Error Recovery

### Crash Recovery

 $\checkmark$  The most serious type of errors are disk crashes, e.g.,

- ¾ head have touched platter and is damaged
- ¾ platters are out of position

 $\triangleright$  ...

- $\checkmark$  No way to restore data unless we have a backup on another medium, e.g., tape, mirrored disk, etc.
- $\checkmark$  A number of schemes have been developed to reduce the probability of data loss during permanent disk errors
	- ¾ usually using an extended parity check
	- ¾ most known are the Redundant Array of Independent Disks (RAID) strategies

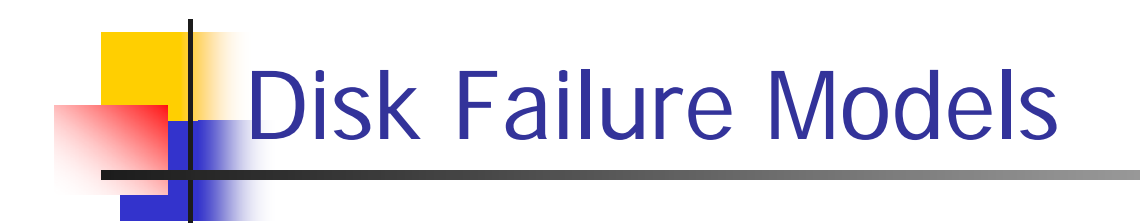

- $\checkmark$  Our Seagate disks have a mean-time-to-failure of 55 years (at this time  $\sim$  50 % of the disks are damaged), but
	- ¾ many disks fail during the first months (production errors)
	- ¾ if no production errors, disks will probably work many years
	- ¾ old disks have again a larger probability of failure due to accumulated effects of dust, etc.

### Modulo-2 Sum – I

- √ Many parity schemes use *modulo-2 sum*, or also called exclusive OR (XOR), to generate a redundant correction block
- $\checkmark$  The modulo-2 sum is performed by letting the i-th bit of the sum to be
	- ► 1 if an odd number of blocks have 1 in the i-th position
	- ► 0 if an even number of blocks have 1 in the i-th position
- $\checkmark$  Example

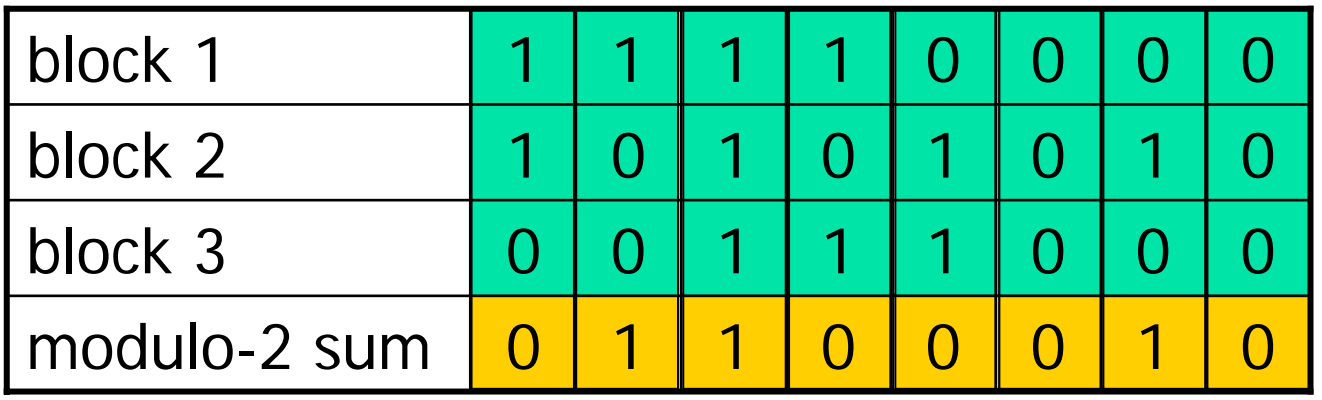

### Modulo-2 Sum – II

 $\checkmark$  Let  $\oplus$  be the modulo-2 sum operator. Then ...

**►** ... the *commutative* law says that  $x \oplus y = y \oplus x$ 

**►** ... the *associative* law says that  $(x \oplus y) \oplus z = x \oplus (y \oplus z)$ 

**►** ... the *identity* is 0, i.e.,  $x = 0 \oplus x = x \oplus 0$ 

$$
\triangleright ... \oplus \text{ is its own inverse, i.e.,}
$$
  

$$
x \oplus x = 0
$$

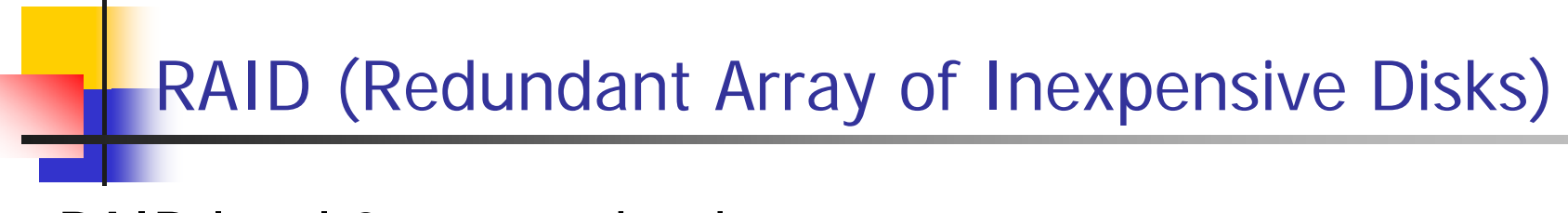

- $\checkmark$  RAID level 0: non-redundant
- $\checkmark$  RAID level 1: mirrored
- $\checkmark$  RAID level 2: memory-style error correcting code (ECC)
- $\checkmark$  RAID level 3: bit-interleaved parity
- $\checkmark$  RAID level 4: block-interleaved parity
- $\checkmark$  RAID level 5: block-interleaved distributed-parity
- $\checkmark$  RAID level 6: P+Q redundancy

# RAID 0 (non-redundant) – I

 $\checkmark$  RAID 0: striped disk array without fault tolerance

 $\checkmark$  Data is broken down into blocks and each block is written to a separate disk

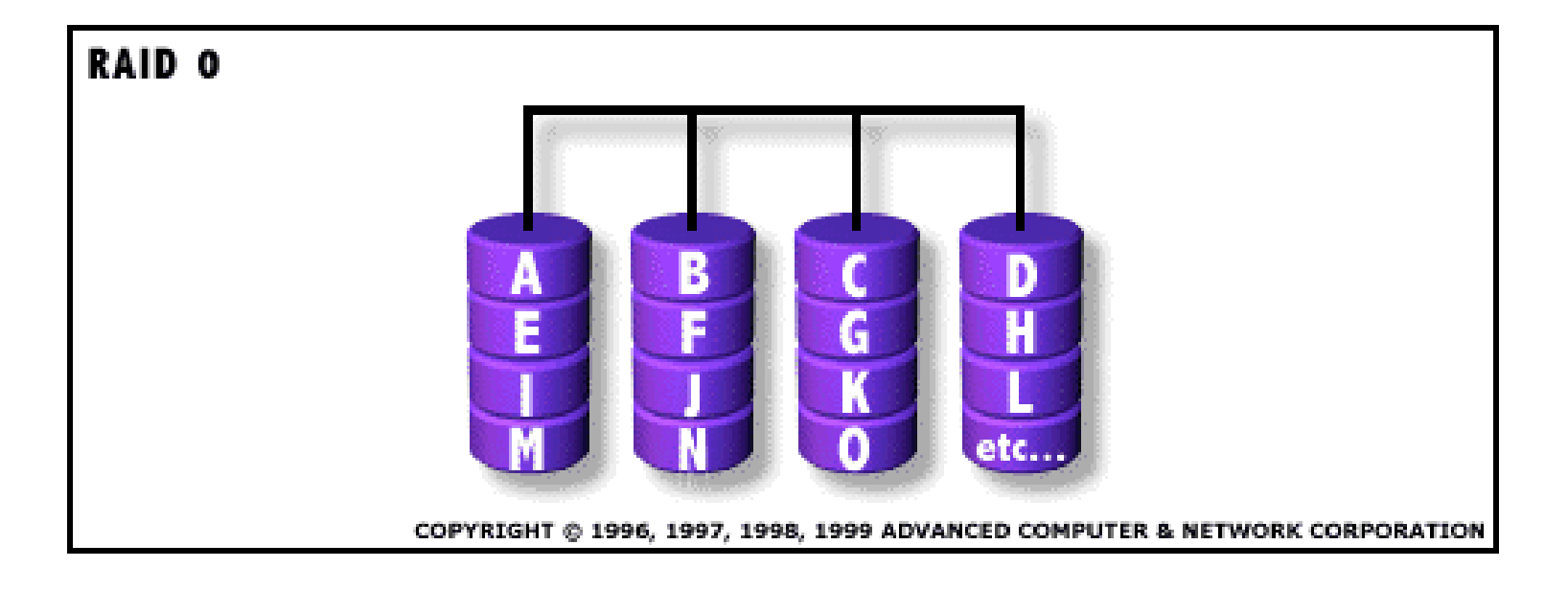

## RAID 0 (non-redundant) – II

### $\checkmark$  Advantages

- ¾ I/O performance is greatly improved by spreading the I/O load across many channels and drives
- ¾ best performance is achieved when data is striped across multiple controllers with only one drive per controller (remember that the performance of one disk has improved)

### ✓ Disadvantages

- ¾ not a "True" RAID because it is NOT fault-tolerant
- ¾ the failure of just one drive will result in all data in an array being lost
- ¾ should never be used in error-critical environments

RAID 1 (mirroring) – I

 $\checkmark$  RAID 1: mirroring

 $\checkmark$  Data is duplicated on another disk

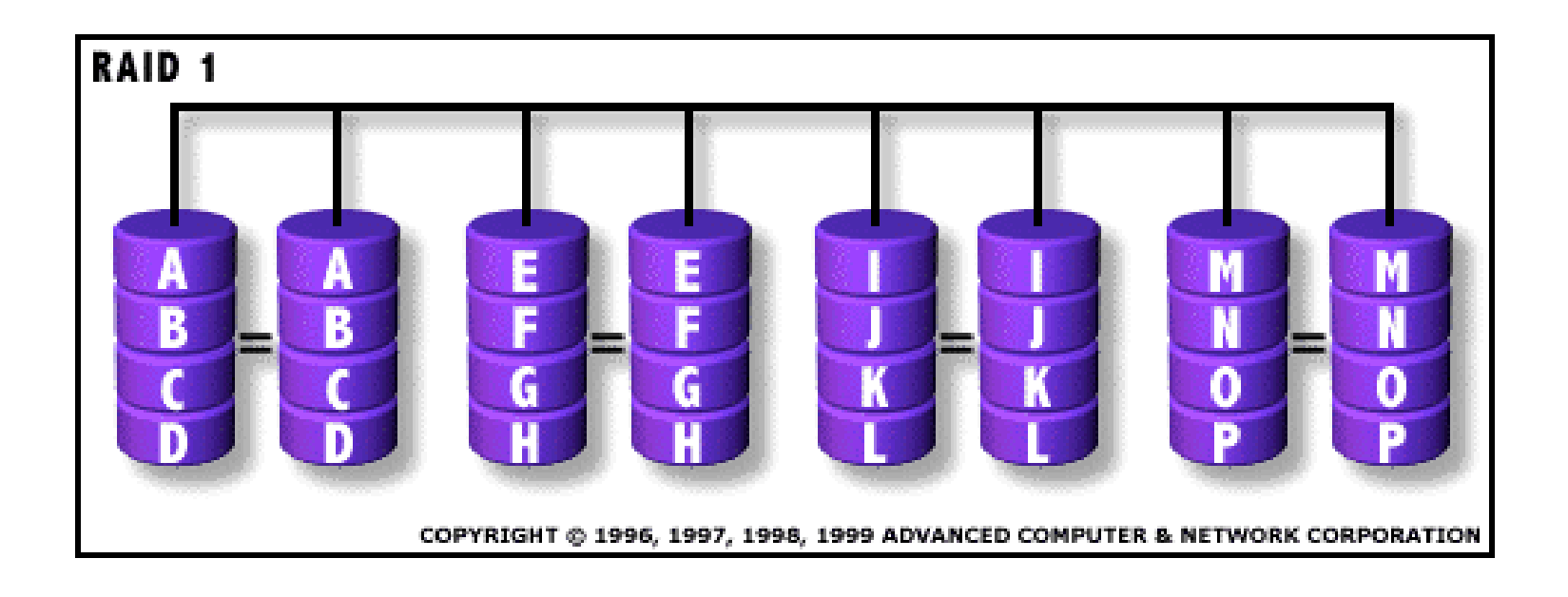

# RAID 1 (mirroring) – II

### $\checkmark$  Advantages

- ¾ one write or two reads possible per mirrored pair
- ¾ 100% redundancy of data means no rebuild is necessary in case of a disk failure, just a copy to the replacement disk
- ¾ transfer rate per block is equal to that of a single disk
- ¾ under certain circumstances, RAID 1 can sustain multiple simultaneous drive failures

### ✓ Disadvantages

- ¾ highest disk overhead of all RAID types (100%) inefficient
- ¾ may not support hot swap of failed disk when implemented in "software"

# RAID 2 (Hamming ECC) – I

- $\checkmark$  RAID 2: hamming ECC
- $\checkmark$  Each bit of data word is written to a data disk drive. Each data word has its Hamming Code ECC word recorded on the ECC disks. On read, the ECC code verifies correct data or corrects single disk errors.
- $\checkmark$  NB! no commercial implementations exist

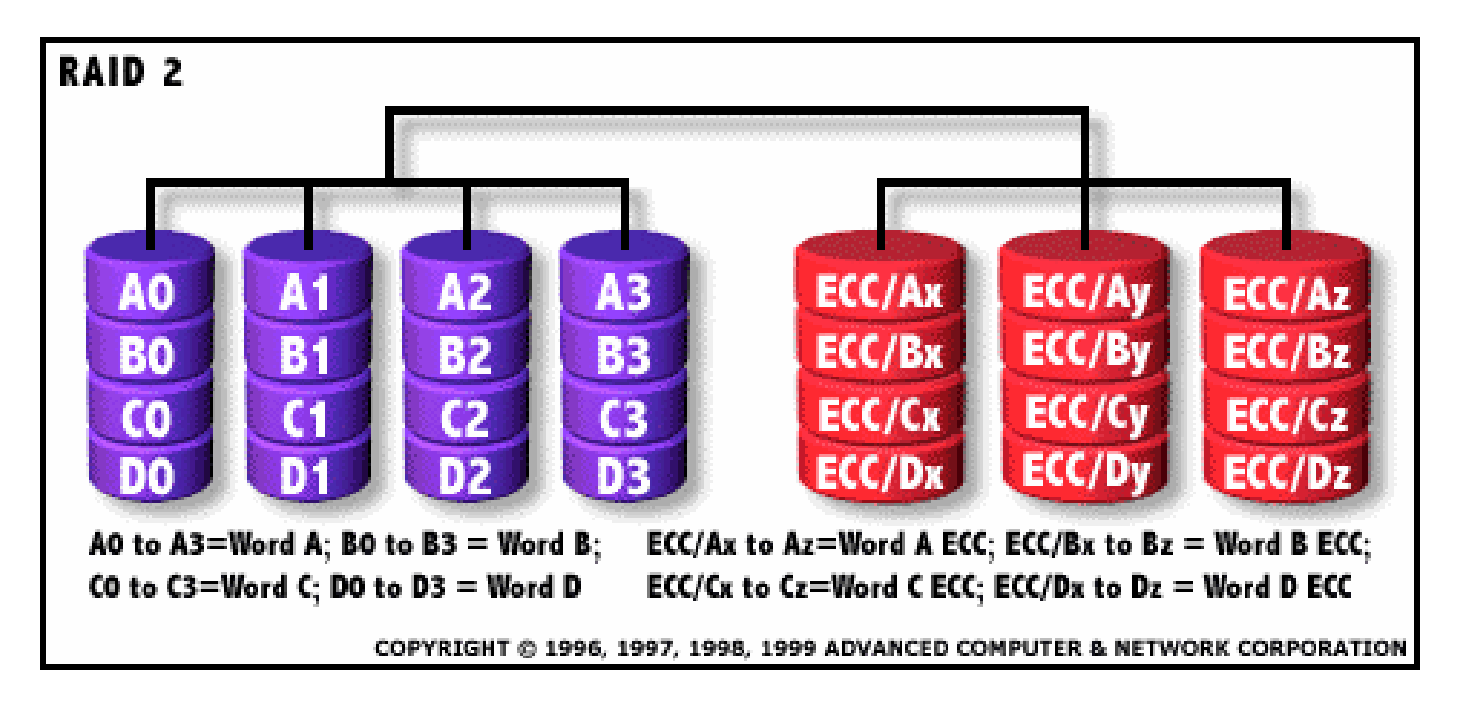

### RAID 3 (Bit-Interleaved Parity) – I

- $\checkmark$  RAID 3: parallel transfer with parity
- $\checkmark$  The data block is subdivided ("striped") and written on the data disks. Stripe parity is generated on writes, recorded on the parity disk and checked on reads.

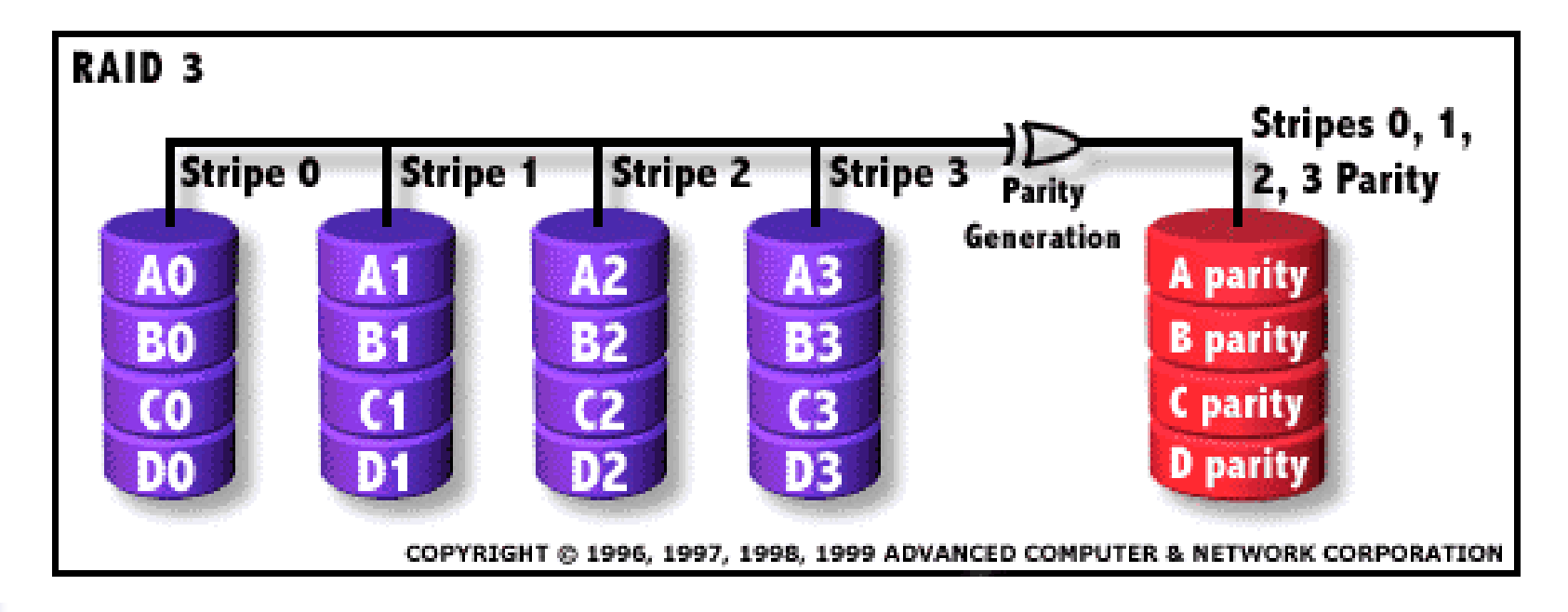

## RAID 4 (Block-Interleaved Parity) – I

- $\checkmark$  RAID 4: independent data disks with shared parity disk
- $\checkmark$  Each entire block is written onto one data disk. Parity for same rank blocks is generated on writes, recorded on the parity disk and checked on reads.

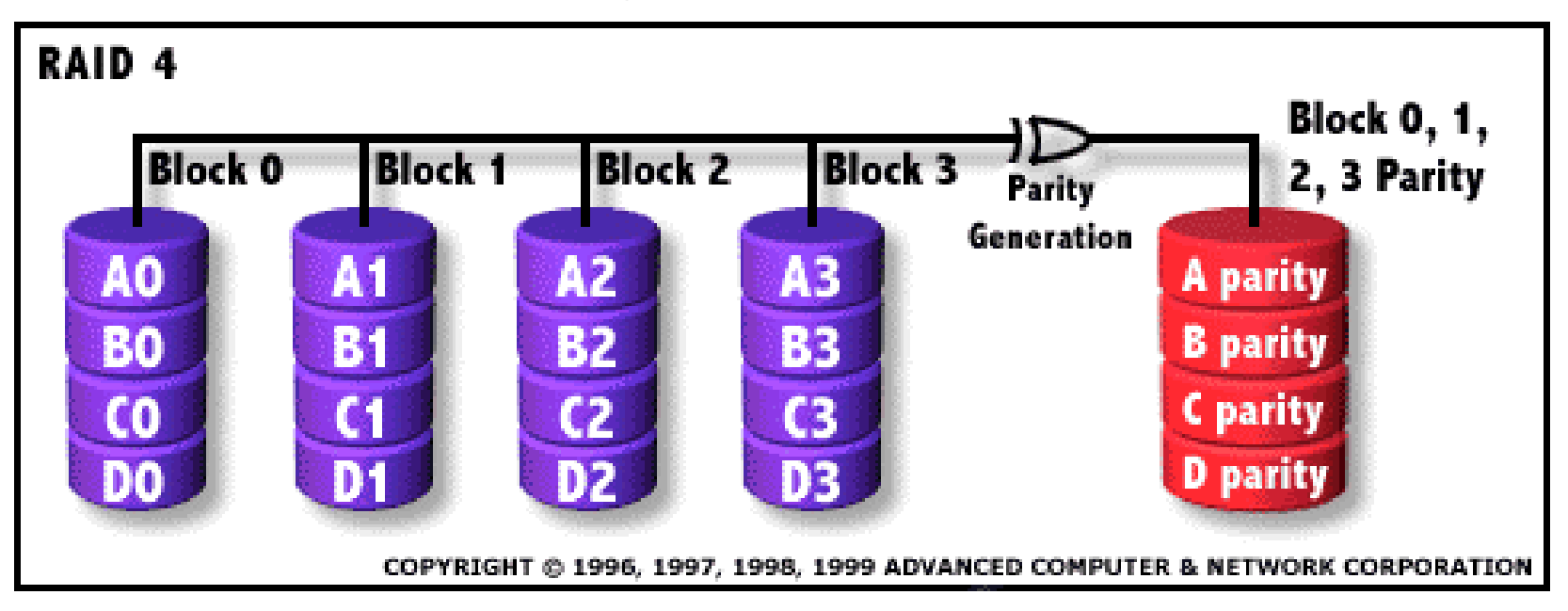

## RAID 4 (Block-Interleaved Parity) – II

### $\checkmark$  Advantages

- ¾ high read data transaction rate
- ¾ low ratio of parity disks to data disks means high efficiency

### ✔ Disadvantages

- ¾ quite complex controller design
- ¾ difficult and inefficient data rebuild in the event of disk failure
- ¾ updating blocks can be a bottleneck as all parity blocks are on the same disk (and must be accessed for all write operations)

## RAID 4 (Block-Interleaved Parity) – III

### $\checkmark$  Read operations

- $\triangleright$  no different than normal disk reads
- ¾ disks can be accessed in parallel
- ¾ if requested disk is busy and all of the other disks are idle (including parity disk), we may read all other disks and generate requested block

### $\checkmark$  Write operations

- ► update data block *and* parity block
- ¾ parity block can be updated two ways
	- reading all n block and generating the whole parity block from scratch
	- $\mathbf{r}$  perform modulo-2 sum of old and new version of the block, and simply add the sum (again using modulo-2 sum) to the parity block

#### $\checkmark$  Recovery

¾ Any disk can fail and be restored using modulo-2 sum of the other disks

### RAID 5 (Block-Interleaved Distributed Parity) – I

 $\checkmark$  RAID 5: independent data disks with distributed parity disk

 $\checkmark$  Each entire data block is written on a data disk; parity for blocks in the same rank is generated on writes, recorded in a distributed location and checked on reads.

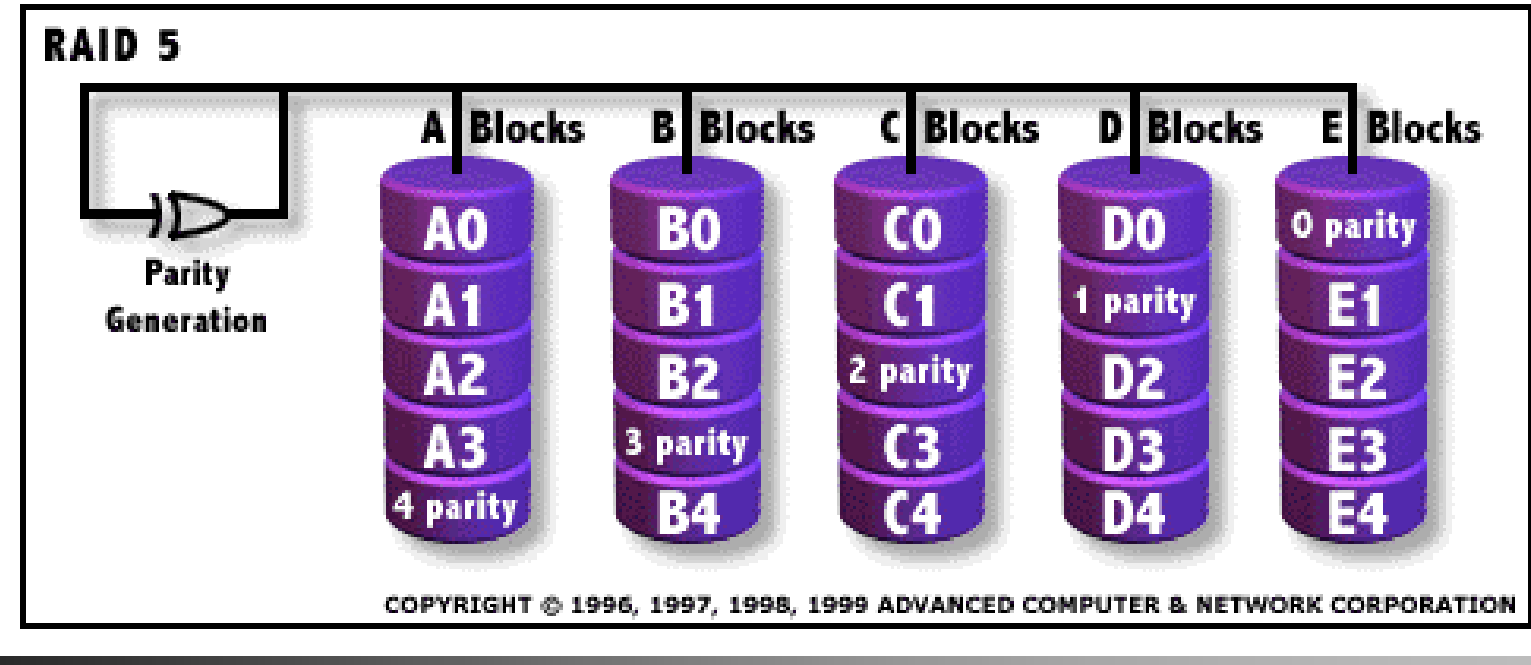

### RAID 5 (Block-Interleaved Distributed Parity) – II

### $\checkmark$  Advantages

- ¾ highest read data transaction rate
- ¾ medium write data transaction rate
- ¾ low ratio of parity disks to data disks means high efficiency
- ¾ parity distributed, i.e., updating parity blocks goes to different disks
- ✓ Disadvantages
	- ¾ complex controller design
	- $\triangleright$  difficult to rebuild in the event of a disk failure
	- ¾ individual block data transfer rate same as single disk

### RAID 5 (Block-Interleaved Distributed Parity) – III

- $\checkmark$  Read, write, and recovery operations are analogous to RAID 4
- $\checkmark$  However, parity is distributed, possible scheme
	- $\triangleright$  n + 1 disks numbered 0 to n
	- $\triangleright$  let cylinder *i* on disk *j* be parity if the reminder of  $i/(n + 1)$  is j i.e.,

cylinder  $i + 1$  on disk  $j + 1$  be next parity

$$
\text{SSS}
$$

## RAID 6 (P+Q Redundancy) – I

- $\checkmark$  RAID 6: independent data disks with two independent distributed parity schemes
- $\checkmark$  RAID 6 is essentially an extension of RAID level 5 which allows for additional fault tolerance by using a second independent distributed parity scheme
- $\checkmark$  Data is striped on a block level across a set of drives, just like in RAID 5, and a second set of parity is calculated and written across all the drives

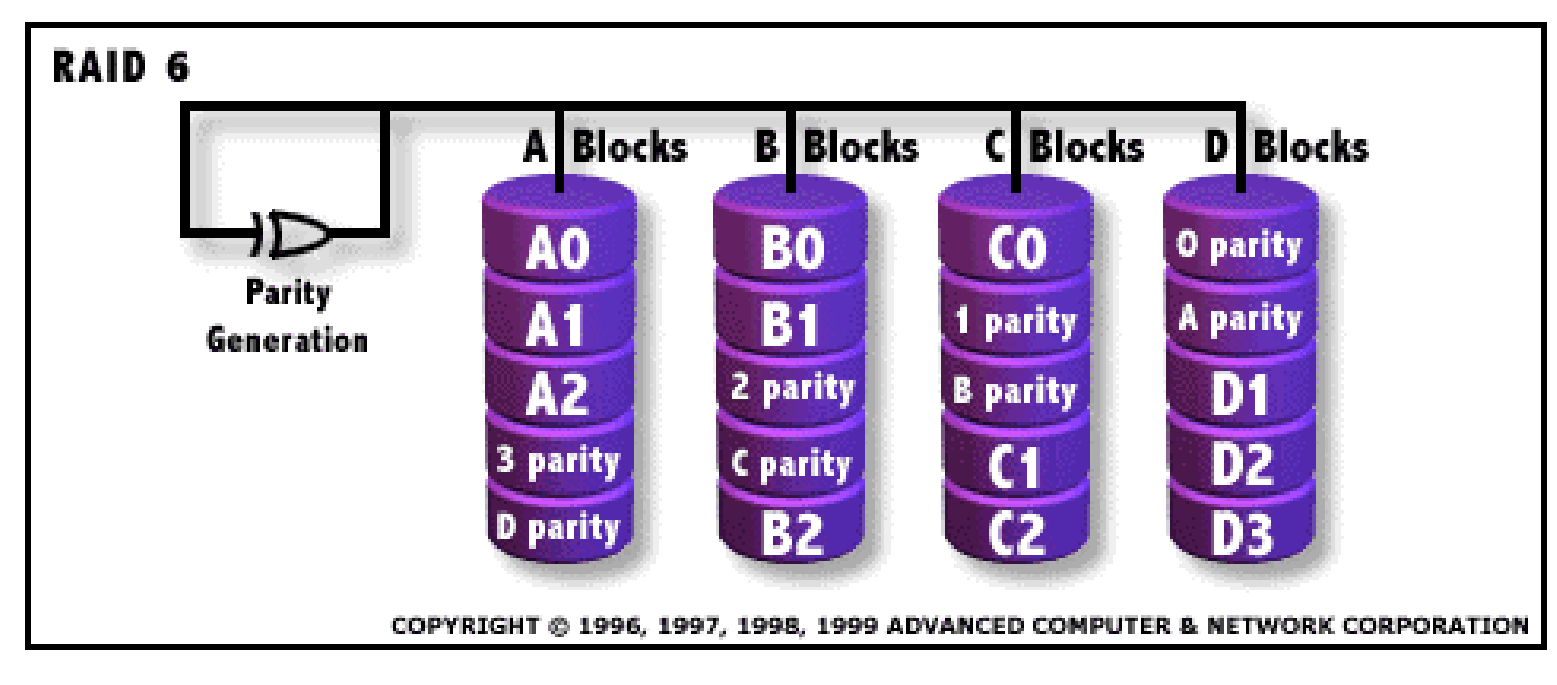

## RAID 6 (P+Q Redundancy) – II

### √ Advantages

- ¾ provides for an extremely high data fault tolerance and can sustain multiple simultaneous drive failures
- ¾ perfect solution for error-critical applications
- ¾ parity information can be distributed as in RAID 5

### ✓ Disadvantages

- ¾ very complex controller design
- ¾ controller overhead to compute parity addresses is extremely high
- ¾ very poor write performance
- $\triangleright$  requires at least N+2 drives to implement because of twodimensional parity scheme

# RAID 6 (P+Q Redundancy) – III

- $\checkmark$  In general, we can add several redundancy disks to be able do deal with several simultaneous disk crashes
- $\checkmark$  Many different strategies based on different EECs, e.g.,:
	- ¾ Read-Solomon Code (or derivates):
		- corrects n simultaneous disk crashes using n parity disks
		- a bit more expensive parity calculations compared to modulo-2 sum
	- ¾ Hamming Code:
		- corrects 2 disk failures using  $2<sup>K</sup> 1$  disks where k disks are parity disks and  $2<sup>K</sup> - k - 1$
		- uses modulo-2 sum
		- the parity disks are calculated using the data disks determined by the hamming code, i.e., a k x  $(2<sup>K</sup> - 1)$  matrix of 0's and 1's representing the  $2<sup>K</sup> - 1$  numbers written binary except 0

## RAID 6 (P+Q Redundancy) – IV

 $\checkmark$  Example:

using a Hamming code matrix, 7 disks, 3 parity disks

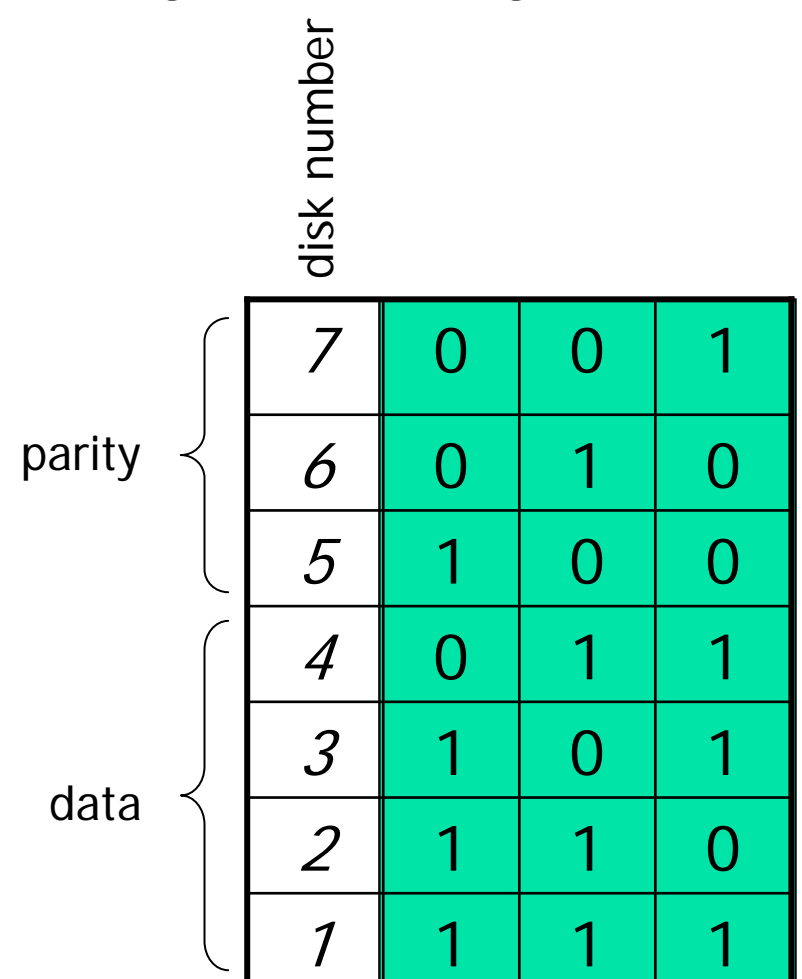

#### **Note 1:**

the rows represent binary numbers 1 - 7

#### **Note 2:**

the rows for the parity disks have single 1's

#### **Note 3:**

the rows for the data disks have two or more 1's

#### **Note 4:**

the idea of each column now is that the parity disk having a 1 in this column is generated using the data disks having one in this column:

- parity disk 5 is generated using disk 1, 2, 3
- parity disk 6 is generated using disk 1, 2, 4
- parity disk 7 is generated using disk 1, 3, 4

#### **Note 5:**

the parity blocks are generated using modulo-2 sum from the data blocks

## RAID 6 (P+Q Redundancy) – V

### 9 Example (cont.):

calculating parity using the hamming matrix to find the corresponding data disks to eachparity disk

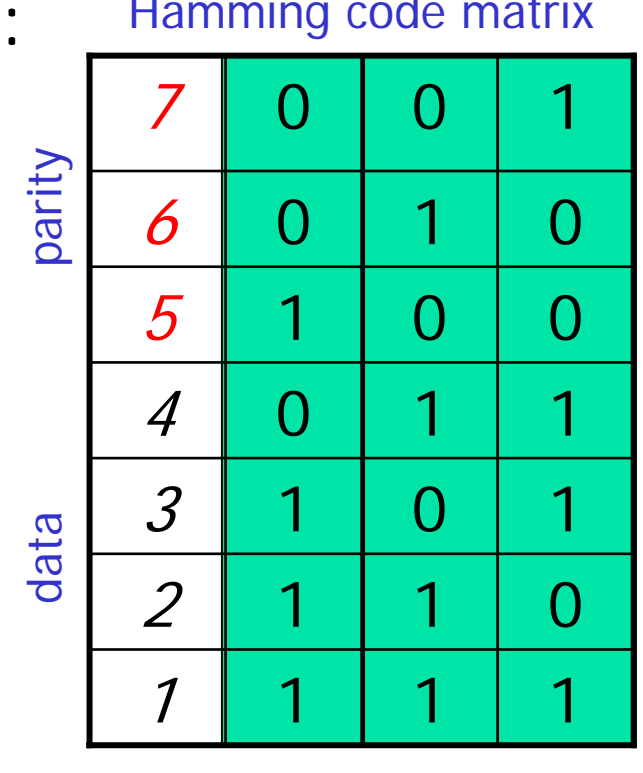

1 11110000 2 10101010 3 00111000 4 01000010  $5<sup>1</sup>$ 6 00011011 7 $7<sup>1</sup>$ parity data Hamming code matrix disk block values

**Note 1:** parity disk 5 is generated using disk 1, 2, 3 11110000 ⊕ 10101010 ⊕ 00111000 = 01100010

**Note 2:** parity disk 6 is generated using disk 1, 2, 4 11110000 ⊕ 10101010 ⊕ 01000010 = 00011011

**Note 3:** parity disk 7 is generated using disk 1, 3, 4 11110000 ⊕ 00111000 ⊕ 01000010 = 10001001

# RAID 6 (P+Q Redundancy) – VI

 $\checkmark$  Read operations is performed from any data disk as a normal read operation

 $\checkmark$  Write operations are performed as shown on previous slide (similar RAID 5), but

- ¾ now there are several parity disks
- ¾ each parity disk does not use all data disks
- $\checkmark$  Update operations are performed as for RAID 4 or RAID 5:
	- ¾ perform modulo-2 sum of old and new version of the block, and simply add the sum (again using modulo-2 sum) to the parity block

## RAID 6 (P+Q Redundancy) – VII

### $\checkmark$  Example update:

- ► update data disk 2 to 00001111
- ¾ parity disks 5 and 6 is using data disk 2

#### **Note 1:**

old value is 10101010. Difference is 10101010 ⊕ 00001111 = 10100101

#### **Note 2:**

insert new value in data disk 2: 00001111

#### **Note 3:**

update parity disk 5, take difference between old and new block, and perform modulo-2 sum with parity: 10100101 ⊕ 01100010 = 11000111

#### **Note 4:**

insert new value in parity disk 5: 11000111

#### **Note 5:** parity disk 6 is similarly updated

### disk block values

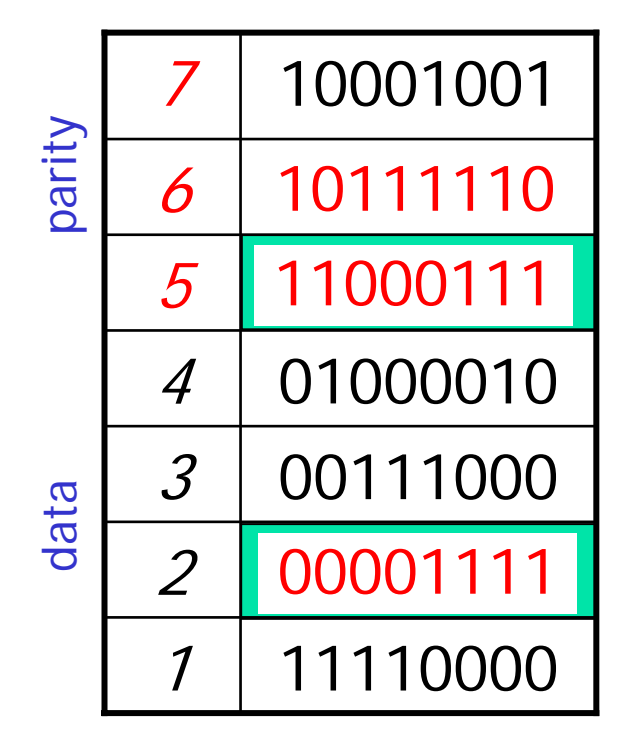

# RAID 6 (P+Q Redundancy) – VIII

- $\checkmark$  Recovery operations is performed using modulo-2 sum and the parity disks
	- ¾ one disk failure is easy just apply one set of parity and recover
	- ¾ two disk failures a bit more tricky
		- **note that all parity disk computations are different**
		- we will always find one configuration where only one disk has failed
		- use this configuration to recover the failed disk
		- now there is only one failed disk, and any configuration can be used

# RAID 6 (P+Q Redundancy) – IX

### 9 Example recovery:

 $\triangleright$  disk 2 and 5 have failed

#### **Note 1:**

there is always a column in the hamming code matrix where only one of the failed disks have a 1- value

#### **Note 2:**

column 2 use data disk 2, and no other disks have crashed, i.e., use disk 1, 4, and 6 to recover disk 2

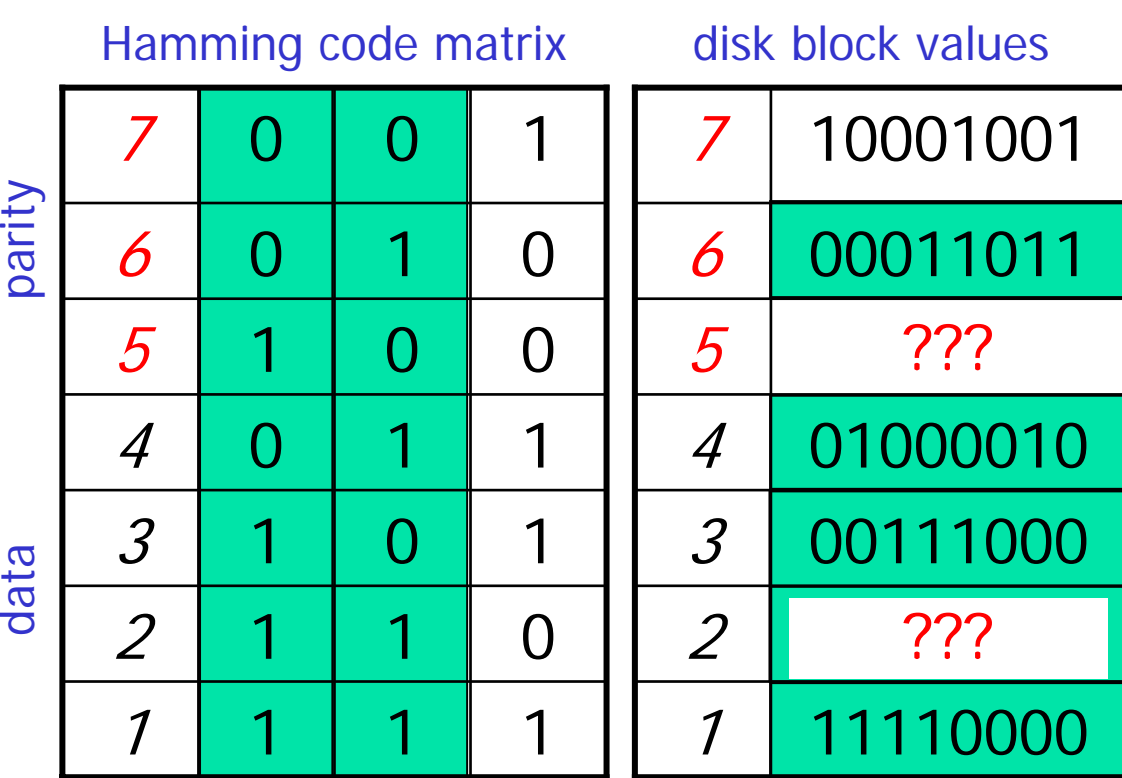

**Note 3:** restoring disk 2: 11110000 ⊕ 01000010 ⊕ 00011011 = 10101001

**Note 4:** restoring disk 5 can now be done using column 1

**Summary** 

- $\checkmark$  Efficient storage usage
	- $\triangleright$  block size
	- $\triangleright$  scheduling
	- $\triangleright$  adjacent blocks
	- $\triangleright$  multiple disks
	- ¾ prefetching / multiple-buffering
- $\checkmark$  Disk errors
	- ¾ new disks have few errors, but they DO occur
	- $\triangleright$  checksums
- $\checkmark$  Error recovery
	- ¾ stable storage
	- $\triangleright$  RAID